AutoCAD Free Download [32|64bit] (Final 2022)

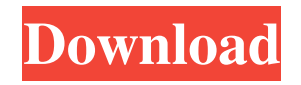

**AutoCAD Crack For PC**

## Tutorials for AutoCAD Crack Free Download In addition to the tutorials below, AutoCAD Cracked 2022 Latest Version

has a wide range of user support and training material on its website. Signal Processing Autodesk The basics of discrete signal processing with MATLAB and the Power Functions. Data Communication Autodesk A brief introduction to TCP/IP networking. Graphics & Web Development Autodesk Using

GDI+ to create U.S. and Canadian flags in C#. Units and Metric Conversions Autodesk How to convert metric measurements to imperial measurements and vice-versa. Category: AutoCAD Full CrackPound, franc, dollar, rand, yen: What will the world's three largest currencies do this week?

All eyes are on the U.S. dollar this week. There are a lot of interesting events, the most notable of which will be the U.S. Federal Reserve's rate hike. But what will the world's three largest currencies do this week? Can bitcoin and gold move down with the dollar? Last week, prices for both bitcoin and gold

moved down. But were they necessarily linked? Is there a relationship between these two assets? It turns out, yes! Gold is expensive because of high prices for the commodity, and prices for both gold and bitcoin tend to move in tandem. However, prices for both bitcoin and gold move down as the U.S.

dollar strengthens, and this was a major factor last week. This was shown in a note by Desjardins Investments. "The dollar was basically in free fall last week. This is partially due to the dollar being further punished on the commodity markets. Gold fell by 2.3%, oil by 3.6% and copper by 2.5%." There were

reasons for the dollar to weaken. Some have argued the Fed's decision to raise interest rates was a reason for the dollar to be stronger. There was a fear the Fed would start tightening policy, which could force the U.S. economy into a recession. However, this has not materialized. As long as the

## economy remains strong, the Fed will remain accommodative. While prices for both bitcoin and gold were lower

**AutoCAD Crack With License Code Free Download**

## 3D Inventor Inventor can import and export drawings to the native DXF format, and also

export from it to the native STEP format. It also supports DWF (AutoCAD 2022 Crack Exchange), DGN (Adobe Illustrator Exchange) and.IWG (Inventor Vector Format) files for importing and exporting 3D design files. Autodesk supports many tools and plug-ins for AutoCAD and other applications

for importing and exporting their designs. The tools are supported on Windows, Mac OS X, Linux and Windows CE. Inventor also supports a native data exchange format named MDD. MDD is supported by the main Autodesk applications. Tracelines AutoCAD 2007 introduced the ability to automate a drawing

using the Tracelines scripting language. It is the scripting language of AutoLISP. AutoCAD 2007 LISP is a programming language that combines the LISP and AutoLISP languages. It is a limited subset of AutoLISP. Design Review In AutoCAD 2008, Design Review is a new feature that aims to

simplify the process of having multiple people work on the same design. Using Design Review, a design can be created by one person, reviewed and then approved or rejected by another person. After approval, the changes made by the reviewer can be incorporated into the original design, saving

time. With this approach, all the reviewers are working on the same drawing, with the same zoom level, as in traditional CAD design review. Design Review is the culmination of Autodesk's design review technology. List of applications List of applications developed by Autodesk Acad (2014), from MEP (mechanical,

electrical, plumbing) AEC design AutoCAD Architecture AutoCAD Civil 3D AutoCAD MEP AutoCAD Electrical AutoCAD Mechanical (Mac only) AutoCAD Structural AutoCAD BIM 360 (April 2016) AutoCAD Map 3D (June 2017) AutoCAD Property Tax & Utilities (March 2017) AutoCAD Plant (March 2017)

AutoCAD Pipe & Piping (March 2017) AutoCAD Architectural Desktop (August 2017) AutoCAD PipeFitter (March 2017) AutoCAD Plant 3D (March 2017) AutoCAD Landscape (June 2017) AutoCAD Mechanical Construction (July 2017) a1d647c40b

**AutoCAD Incl Product Key (Latest)**

Select New AutoCAD Project and type: » Autocad •. Select First file and click on the Next button. Select Install Autocad and use the keygen (to activate Autocad): v1.0 Click on the Start button. Download Autocad •. Rename the Autocad • file to

AutoCad •. Double-click on Autocad • to launch it. Select File • Open and choose the file autocad •. When the file opens, click on the Open button. Wait for the application to load. You should see the default settings for the first document. Save the AutoCad • file. Rename the AutoCad • file to Autocad • and

save it. Note: Using autocad • is a 2D drawing program. There is no native 3D modeling software to help you generate 3D objects. References External links Autocad | Official Autodesk site Category:Autodesk Category:Computer-aided design softwareQ: When a piece is "thrown down" on bingo it is

called "bumped off" or just "bumped"? When a piece is "thrown down" on bingo it is called "bumped off" or just "bumped"? A: I believe the usual phrase is "bumped off" (with a hyphen) because it's short for "bumped off the board". The verb is to bump (informally, to do something unexpected,

unexpected, or unwelcome), and off the board refers to the bingo board (the part where the numbers are set out in squares, e.g. 1-9-15-25) on which you place the tiles to form a square. A: "Bumped off" (with a hyphen) is a more colloquial term than "thrown down". As an aside, I'm not sure why one would be "off

the board" if one were to throw a piece down on the board. A: In a more formal setting, I would use "thrown" or "thrown out" for the case where a player asks for help, and "bumped off" for when one player moves a piece in such a way that another player can win the game. Not

**What's New in the?**

Simplify collaborative design tasks by working with others on the same document or at the same time, while always being able to collaborate on one or multiple shared 3D models. Design once, share many. As a design evolves, the team stays in sync and works on a shared

set of models. You can annotate or comment on any model, and you can incorporate those changes into other models. (video: 1:15 min.) Email, File Storage and Backup, and Cloud Integration: Connect to all your email accounts with one place, and easily back up your important files. You can access

your files from virtually anywhere using the cloud services that you are already using. You also get robust security features to ensure your privacy. (video: 1:15 min.) Modify and Share Data: With collaborative design, work with others on shared models while working on different drawings. Take advantage of all

the tools and data that you already use in your CAD work, such as text, dimensions, and symbols. Integrate the rich data that you're adding into your drawings, such as floor plans, photos, and annotations. Get up to speed in hours and begin designing immediately. And much more: With automatic

updates, AutoCAD 2023 keeps your drawings up-to-date and connected to the cloud with one quick download. You also get powerful new capabilities to make your everyday work easier. Redesigned onscreen User Interface: A new UI that makes it easy to access and use tools and settings. A new,

modern look with rich icons. A new taskbar that organizes your most common tools. An improved layout for easier drawing. A new snapshot mode to quickly save one view of your drawing. A new time-saving command that resizes a drawing to fit a larger screen. An improved keyboard shortcuts

system. A new "Designing with Others" feature that lets you collaborate while working on the same drawing. Improved online help and documentation. What's new in AutoCAD Design Suite Rapidly send and incorporate feedback into your designs. Import feedback from printed paper or PDFs and add changes

## to your drawings automatically, without additional drawing steps. (video: 1:15 min.) Simplify collaborative design tasks by working with others

**System Requirements For AutoCAD:**

AMD HD 8000 series or better Intel Core i5 or i7 8 GB RAM Windows 10 DirectX 12 and compute shader 2.0 compatible video card Additional Notes: Requirements: Use Steamworks and OpenVR. Possession: VR Missions is a VR for PC, Mac

and Linux game developed by MercurySteam and is available for download from Steam. Injury Buggy is a VR for PC, Mac and Linux racing game developed by Cypranox and is available for download from Steam

Related links: